# Package 'diaQTL'

February 11, 2022

Title QTL Analysis in Diallel Populations

Version 1.03

Author Jeffrey B. Endelman and Rodrigo R. Amadeu

Maintainer Jeffrey Endelman <endelman@wisc.edu>

Description QTL analysis of diploid and autotetraploid diallel populations. Phenotypes are regressed on genotype probabilities, and the regression coefficients are random effects.

**Depends**  $R$  ( $>= 4.0$ )

License GPL-3 + file LICENSE

LazyData true

RoxygenNote 7.1.1

Roxygen list(markdown = TRUE)

Encoding UTF-8

Imports BGLR, ggplot2, methods, coda, Matrix, scam, parallel, arrangements, tidyr, ggfittext, ggdendro, labeling, rlang, reshape2, plyr

Suggests knitr, rmarkdown

VignetteBuilder knitr

# R topics documented:

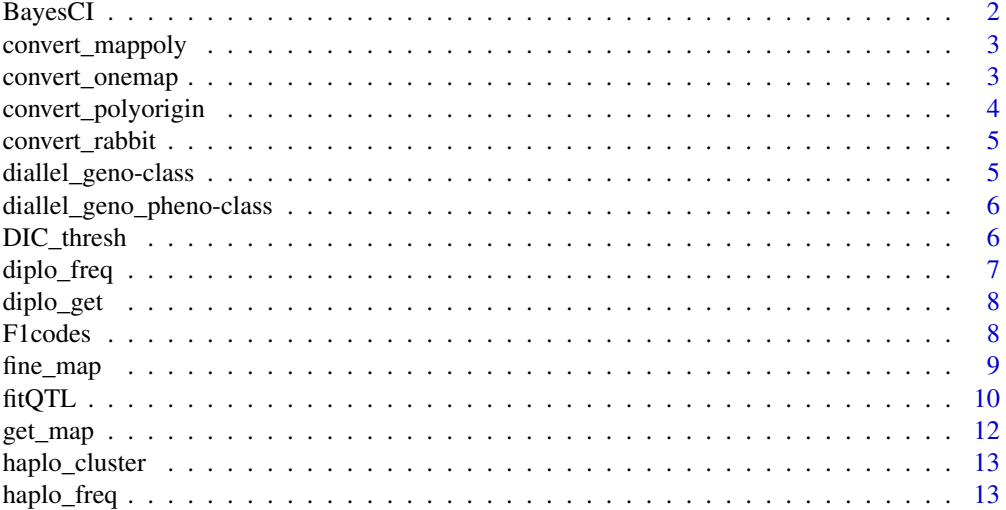

#### <span id="page-1-0"></span>2 BayesCl

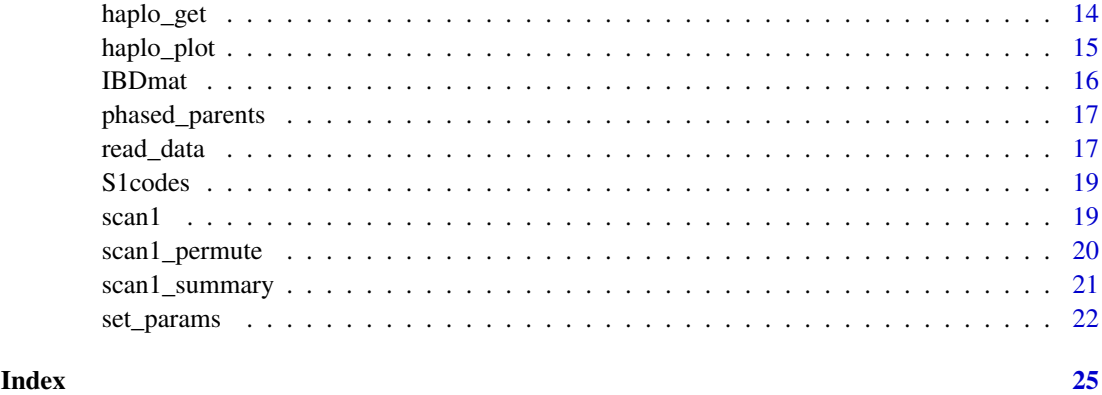

<span id="page-1-1"></span>BayesCI *Bayesian Credible Interval for QTL position*

# Description

Bayesian Credible Interval for QTL position

# Usage

BayesCI(scan1\_data, data, chrom, CI.prob = 0.9)

# Arguments

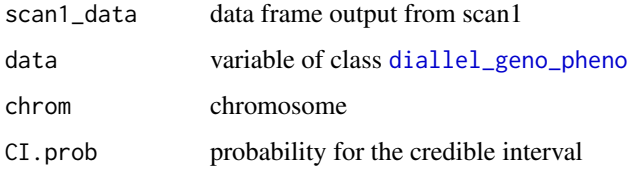

# Details

Parameter CI.prob sets the probability for the Bayesian credible interval (e.g., 0.90, 0.95) using the profile likelihood (posterior mean).

# Value

subset of scan1\_data with markers in the CI

```
## Not run:
  BayesCI(scan1_example, diallel_example, chrom="10", CI.prob=0.9)
## End(Not run)
```
<span id="page-2-0"></span>convert\_mappoly *Generate diaQTL input files from MAPpoly*

#### Description

Generates diaQTL input files from the output of calc\_genoprob or calc\_genoprob\_error in the MAPpoly package. The argument data is a list containing the results for each linkage group. Map distances are rounded to 0.01 cM, and genotype probabilties are rounded to three decimal places.

# Usage

```
convert_mappoly(data, ploidy, outstem = "")
```
#### Arguments

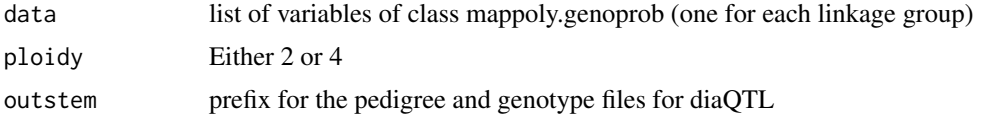

# Examples

```
## Not run:
   # see MAPpoly tutorial for details on its functions
   MAP <- list(lg1, lg2, lg3) #list of linkage groups
   genoprob <- vector("list", 3) #if 3 linkage groups
   for(i in 1:length(genoprob))
       genoprob[[i]] <- mappoly::calc_genoprob_error(input.map = MAP[[i]], error = 0.05)
   convert_mappoly(genoprob, ploidy=4)
```
## End(Not run)

convert\_onemap *Generate diaQTL input files from OneMap*

#### Description

Generate diaQTL input files from 'onemap\_progeny\_haplotypes' object class of OneMap R package (version  $>2.2.0$ )

# Usage

convert\_onemap(data, digits = 4, outstem = "")

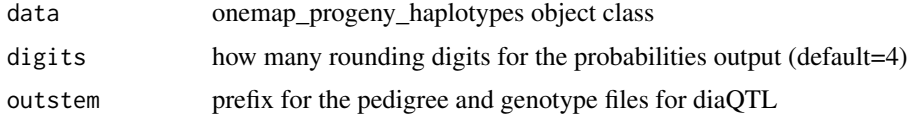

# Examples

```
## Not run:
   map <- list(LG1_final, LG2_final)
    progeny_haplot <- onemap::progeny_haplotypes(map,
                                                 most_likely = FALSE,
                                                 ind = "all")convert_onemap(progeny_haplot)
## End(Not run)
```
convert\_polyorigin *Create diaQTL input files from PolyOrigin output*

# Description

Create diaQTL input files from PolyOrigin output

#### Usage

```
convert_polyorigin(
  filename,
  mapfile = NULL,
  remove.outliers = TRUE,
  outstem = ""
)
```
#### Arguments

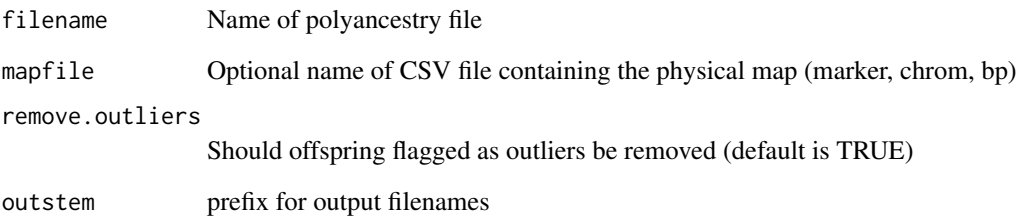

# Details

Creates the pedigree (diaQTL\_pedfile.csv) and genotype (diaQTL\_genofile.csv) input files needed for [read\\_data](#page-16-1) from the polyancestry output file generated by the PolyOrigin software. PolyOrigin outputs a genetic map in cM. To add a physical map in bp, use the option mapfile. The input file needed for [phased\\_parents](#page-16-2) (diaQTL\_parents.csv) is also created.

<span id="page-3-0"></span>

<span id="page-4-0"></span>

Generate diaQTL input files from RABBIT MagicReconstruct

#### Usage

convert\_rabbit(rabbit.outfile, ped.file, outstem)

#### Arguments

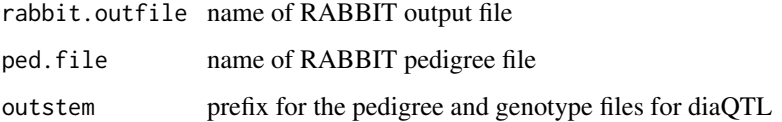

diallel\_geno-class *S4 class with genotype data*

#### <span id="page-4-1"></span>Description

S4 class with genotype data

#### Slots

ploidy Either 2 or 4

input matrix of character strings from the genotype input file, one row per bin

- Xa list of matrices (one for each offspring) with the expected haplotype dosage (rows) for each parental origin genotype (columns)
- dominance Maximum dosage stored in slot geno. Integer 1-4 indicating  $1 = additive$ ,  $2 = digenic$ dominance, 3 = trigenic dominance, 4 = quadrigenic dominance.
- X.GCA Incidence matrix for GCA effects
- map data frame with marker,chrom, position (cM and/or bp) and bin
- geno list of length equal to the number of marker bins. Each element is a list of length dominance. The elements in the nested list are sparse matrices with dimensions (id x effects), containing the dosage for each effect.
- A list with the additive relationship matrix for each chromosome

```
diallel_geno_pheno-class
```
<span id="page-5-1"></span>S4 class with genotype and phenotype data

# Slots

ploidy Either 2 or 4

input matrix of character strings from the genotype input file

- Xa list of matrices with the expected haplotype dosage (rows) for each parental origin genotype (columns)
- dominance Maximum dosage stored in slot geno. Integer  $1-4$  indicating  $1 =$  additive,  $2 =$  digenic dominance, 3 = trigenic dominance, 4 = quadrigenic dominance.
- X.GCA Incidence matrix for GCA effects

map data frame with marker,chrom, position (cM and/or bp) and bin

geno list of length equal to the number of marker bins. Each element is a list of length dominance. The elements in the nested list are sparse matrices with dimensions (id x effects), containing the dosage for each effect.

A list with the additive relationship matrix for each chromosome

pheno data frame of phenotypes

- X incidence matrix for fixed effects
- Z incidence matrix for individuals

DIC\_thresh *delta DIC thresholds for scan1*

#### Description

delta DIC thresholds for scan1

#### Usage

```
DIC_thresh(genome.size, num.parents, ploidy, alpha = 0.05, dominance = 1)
```
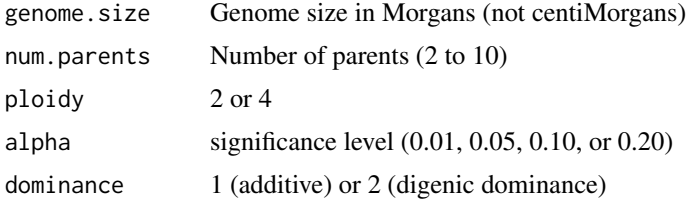

# <span id="page-6-0"></span>diplo\_freq 7

# Details

Thresholds to control the genome-wide false positive rate at alpha were determined for half-diallel mating designs with up to 10 parents.

# Value

-deltaDIC threshold

# Examples

```
## Not run:
  DIC_thresh(genome.size=10,
             num.parents=4,
             ploidy=4,
             dominance=1,
             alpha=0.05)
```
## End(Not run)

diplo\_freq *Diplotype frequencies*

# Description

Plot the frequency of individuals with diplotype dosage above a threshold

#### Usage

```
diplo_freq(data, diplotypes, dosage, position, chrom = NULL)
```
# Arguments

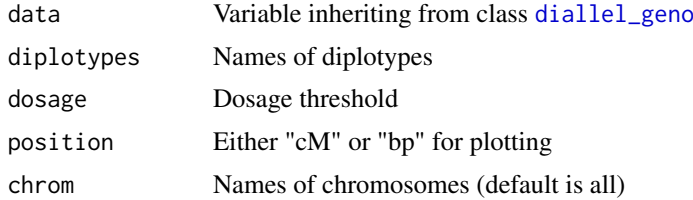

# Details

Useful for visualizing selection in selfed populations.

# Value

List containing

result Data frame with the map and frequency plot ggplot object

<span id="page-7-0"></span>

Dosage of parental diplotypes

#### Usage

```
diplo_get(data, marker = NULL, id = NULL)
```
#### Arguments

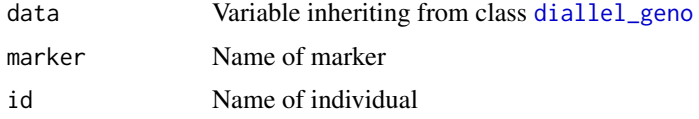

# Details

Function can be used to get parental diplotype dosage estimates at a single marker for all individuals (in which case id should be NULL) or for a single individual for all markers (in which case marker should be NULL)

#### Value

Matrix of (id or markers) x parental diplotypes

# Examples

```
## Not run:
  diplo_example = diplo_get(data = diallel_example,
                          marker = "solcap_snp_c2_25522")
  diplo_example = diplo_get(data = diallel_example,
                          id = "W15263-8R")
```
## End(Not run)

F1codes *Genotype codes for F1 populations*

# Description

Character vector with the 100 possible tetraploid genotypes for a F1 population. Maternal haplotypes are denoted 1,2,3,4 and paternal haplotypes 5,6,7,8.

# Usage

data(F1codes)

#### <span id="page-8-0"></span>fine\_map 9

#### Format

character vector

# fine\_map *Visualize haplotype switches for fine mapping*

#### Description

Visualize haplotype switches for fine mapping

#### Usage

```
fine_map(data, haplotype, interval, trait = NULL, marker = NULL)
```
# Arguments

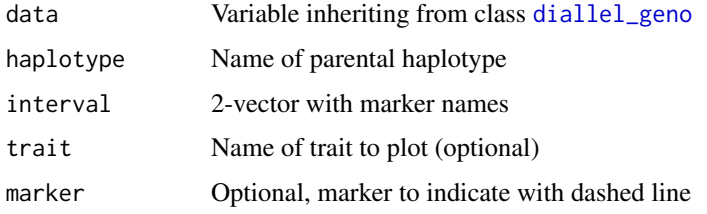

#### Details

Function returns graphic for all individuals with a haplotype switch (defined as change in dosage from 0 to  $\geq 1$  or vice versa) for haplotype within interval. If trait is included, the trait values for each individual are displayed on the right side. The function requires map positions in bp to be included in data.

#### Value

ggplot2 variable

#### Examples

```
## Not run:
  fine_map(data = diallel_example,
          haplotype = "W6511-1R.2",interval = c("solcap_snp_c2_40766","solcap_snp_c1_15225"))
  fine_map(data = diallel_example,
          haplotype = "W6511-1R.2",interval = c("solcap_snp_c2_40766","solcap_snp_c1_15225"),
          marker = "solcap_snp_c2_25522")
```
## End(Not run)

<span id="page-9-1"></span><span id="page-9-0"></span>

Fit multiple QTL model

#### Usage

```
fitQTL(
  data,
  trait,
 qtl,
  epistasis = NULL,
 polygenic = FALSE,
 params = list(burnIn = 100, nIter = 5000),CI.prob = 0.9)
```
#### Arguments

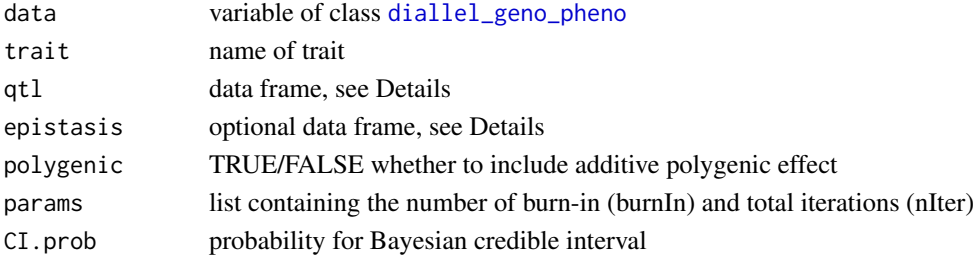

# Details

Argument qtl is a data frame with columns marker and dominance to specify the marker name and highest order effect (1 = additive, 2 = digenic dominance, 3 = trigenic dominance, 4 = quadrigenic dominance). All effects up to the value in dominance are included. Optional argument epistasis is a data frame with columns marker1 and marker2, where each row specifies an additive x additive epistatic interaction. The number of burn-in and total iterations in params can be estimated using [set\\_params](#page-21-1). Parameter  $CI$ . prob sets the probability (e.g., 0.90, 0.95) for the Bayesian credible interval for the estimated effects (to disable plotting of the CI, use CI.prob=NULL).

# Value

List containing

deltaDIC DIC relative to model with GCA but no QTL effects

resid residuals

var matrix with proportion of variance for the effects

- effects list with two matrices, additive and digenic, with markers on the rows and effects on the columns
- plots list of ggplot objects, one for each marker, containing elements additive and digenic. The digenic plot has digenic effects above the diagonal and the sum of additive and digenic effects below the diagonal.

#### fitQTL 11

```
## Not run:
## getting minimum burnIn and nIter for one qtl
set_params(data = diallel_example,
          trait = "tuber_shape",
          q = 0.05,
          r = 0.025,qtl = data.frame(marker="solcap_snp_c2_25522",dominance=2),
          polygenic = TRUE)
## additive effects
fit1 <- fitQTL(data = diallel_example,
              trait = "tuber_shape",
               params = list(burnIn=100,nIter=5000),
               qtl = data.frame(marker="solcap_snp_c2_25522",dominance=1),
               CI.prob = 0.9## additive + digenic dominance effects
fit2 <- fitQTL(data = diallel_example,
               trait = "tuber_shape",
               params = list(burnIn=100,nIter=5000),
               qtl = data.frame(marker="solcap_snp_c2_25522",dominance=2),
               CI.prob=0.9)
## getting minimum burnIn and nIter for two qtl with epistasis
set_params(data = diallel_example,
          trait = "tuber_shape",
          q = 0.05,r = 0.025,qtl = data.frame(marker=c("PotVar0099535","solcap_snp_c2_25522"),
                            dominance=c(2,1)),
          epistasis = data.frame(marker1="solcap_snp_c2_25522",marker2="PotVar0099535"),
          polygenic = TRUE)
## additive + digenic dominance effects for both QTL
fit3 <- fitQTL(data = diallel_example, trait = "tuber_shape",
               params = list(burnIn=100,nIter=5000),
               qtl = data.frame(marker=c("PotVar0099535","solcap_snp_c2_25522"),
                                dominance=c(2,2)),
               polygenic = TRUE, CI.prob = 0.9)
## additive + digenic dominance effects for both QTL + their epistatic effects
fit4 <- fitQTL(data = diallel_example, trait = "tuber_shape",
               params = list(burnIn=100,nIter=5000),
               qtl = data.frame(marker=c("PotVar0099535","solcap_snp_c2_25522"),
                                dominance=c(2,2)),
          epistasis = data.frame(marker1="solcap_snp_c2_25522",marker2="PotVar0099535"),
               polygenic = TRUE, CI.prob = 0.9## additive + digenic dominance effects for three QTL + all their epistatic effects
fit5 <- fitQTL(data = diallel_example, trait = "tuber_shape",
              params = list(burnIn=100,nIter=5000),
               qtl = data.frame(marker=c("PotVar0099535",
                                         "solcap_snp_c1_6427",
                                         "solcap_snp_c2_25522"),
                                dominance=c(2,2,2)),
```

```
epistasis = data.frame(marker1=c("solcap_snp_c2_25522",
                                  "solcap_snp_c2_25522",
                                  "PotVar0099535"),
                       marker2=c("PotVar0099535",
                                  "solcap_snp_c1_6427",
                                  "solcap_snp_c1_6427")),
polygenic = TRUE, CI.prob = 0.9)
```
## End(Not run)

# get\_map *Get map summary from diallel\_geno object*

# Description

Get map summary from diallel\_geno object

# Usage

get\_map(data, summary = TRUE)

# Arguments

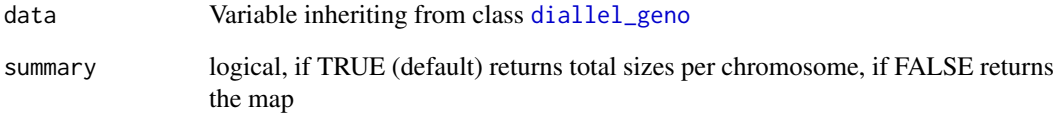

#### Value

data frame with map summary or the map

# Examples

```
## Not run:
  get_map(diallel_example)
```
## End(Not run)

<span id="page-12-0"></span>haplo\_cluster *Cluster parental haplotypes*

# Description

Cluster parental haplotypes

#### Usage

```
haplo_cluster(filename, marker, haplotypes = NULL)
```
#### Arguments

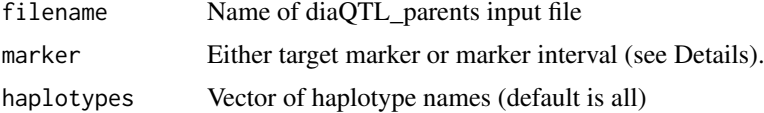

# Details

The argument marker can be either a single marker or vector of two markers. If a single marker, the function finds the smallest interval containing that marker such that the phased SNP haplotypes are all unique. If two markers are provided, that interval is used. Clustering utilizes hclust(method="average"). See also [phased\\_parents](#page-16-2) for an additional visualization tool.

# Value

List containing haplo Data frame of haplotypes dendro Dendrogram

haplo\_freq *Haplotype frequencies*

# Description

Plots the frequency of individuals with haplotype dosage above a threshold

# Usage

```
haplo_freq(
  data,
  haplotypes,
  dosage,
  id = NULL,position = "cM",chrom = NULL,
  markers = NULL
)
```
# Arguments

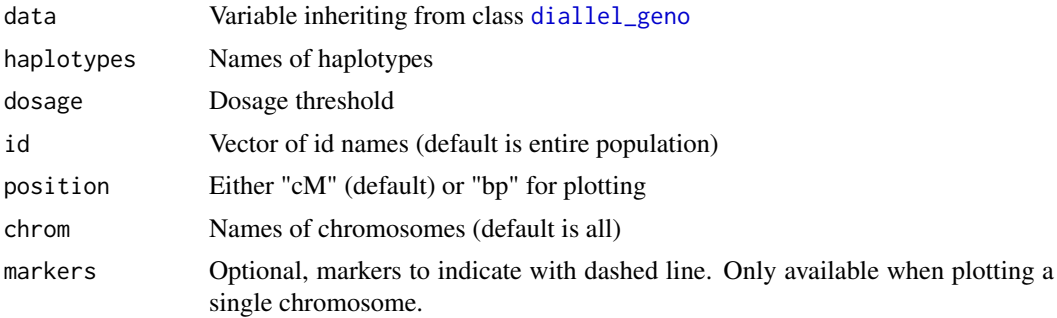

# Details

Useful for visualizing selection in selfed populations. For multiple chromosomes, each haplotype is shown in its own panel using facet\_wrap. For one chromosome, the haplotypes are shown on the same set of axes.

#### Value

List containing

result Data frame with the map and frequency plot ggplot object

haplo\_get *Dosage of parental haplotypes*

#### Description

Dosage of parental haplotypes

#### Usage

haplo\_get(data, marker = NULL, id = NULL)

#### Arguments

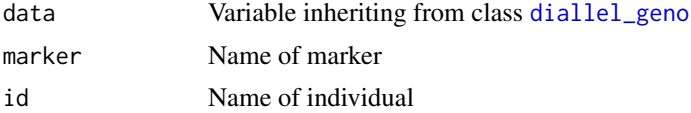

# Details

Function can be used to get parental haplotype dosage estimates at a single marker for all individuals (in which case id should be NULL) or for a single individual for all markers (in which case marker should be NULL)

#### Value

Matrix of (id or markers) x parental haplotypes

<span id="page-13-0"></span>

# <span id="page-14-0"></span>haplo\_plot 15

# Examples

```
## Not run:
 haplo_example = haplo_get(data = diallel_example,
                         marker = "solcap_snp_c2_25522")
 haplo_example = haplo_get(data = diallel_example,
                         id = "W15263-8R")
```
## End(Not run)

haplo\_plot *Plot parental haplotype dosage*

# Description

Plot parental haplotype dosages across the chromosome for one individual

# Usage

```
haplo_plot(data, id, chrom, position = "cM", markers = NULL)
```
# Arguments

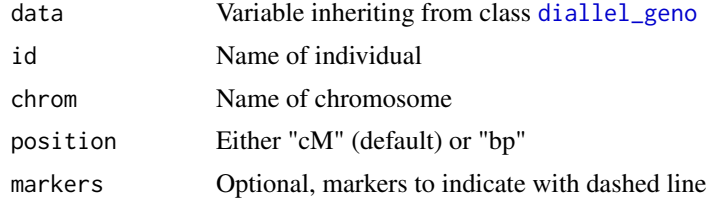

# Details

For "cM" plotting, only one marker per bin is displayed. For "bp" plotting, all markers are included.

#### Value

ggplot object

```
## Not run:
haplo_plot(data = diallel_example,
           id = "W15263-8R",chrom = 10haplo_plot(data = diallel_example,
           id = "W15263-8R",chrom = 10,
           marker = "solcap_snp_c2_25522")
```
<span id="page-15-0"></span>

Calculates realized relationship matrices from founder genotype probabilities

# Usage

```
IBDmat(
  data,
  dominance = 1,
  epistasis = FALSE,
  spacing = 1,
  chrom = NULL,
  n.core = 1)
```
#### Arguments

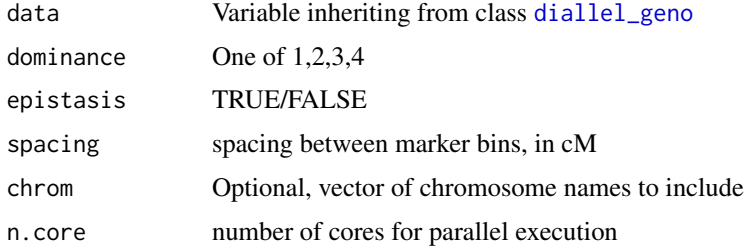

#### Details

Parameter dominance refers to  $1 =$  additive,  $2 =$  digenic,  $3 =$  trigenic,  $4 =$  quadrigenic. Can specify to use only a subset of the chromosomes (by default, all chromosomes are used). If epistasis is TRUE, then dominance must be 1 (additive x additive epistasis). Only pairs of markers on different chromosomes are used for epistasis.

# Value

Relationship matrix

#### Examples

```
## Not run:
 IBD_example = IBDmat(data = diallel_example, dominance=1) #additive
 IBD_example = IBDmat(data = diallel_example, dominance=2) #digenic dominance
 IBD_example = IBDmat(data = diallel_example, epistasis=TRUE) #additive x additive epistasis
```
## End(Not run)

<span id="page-16-2"></span><span id="page-16-0"></span>phased\_parents *Visualize phased SNPs of parents*

#### Description

Visualize phased SNPs of parents

# Usage

phased\_parents(filename, interval, markers, parents)

# Arguments

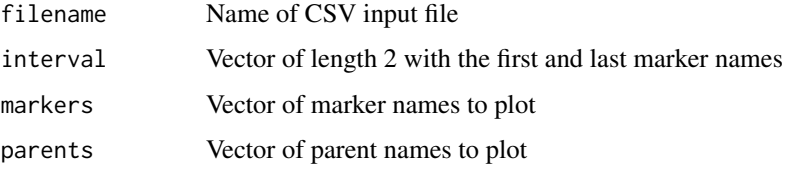

# Details

The solid circles in the figure represent the allele counted by dosage.

#### Value

ggplot2 object

<span id="page-16-1"></span>read\_data *Read data files*

# Description

Reads genotype, pedigree, and phenotype data files

# Usage

```
read_data(
 genofile,
 ploidy = 4,
 pedfile,
 phenofile = NULL,
 fixed = NULL,bin.markers = TRUE,
 dominance = NULL,
 n.core = 1)
```
#### <span id="page-17-0"></span>Arguments

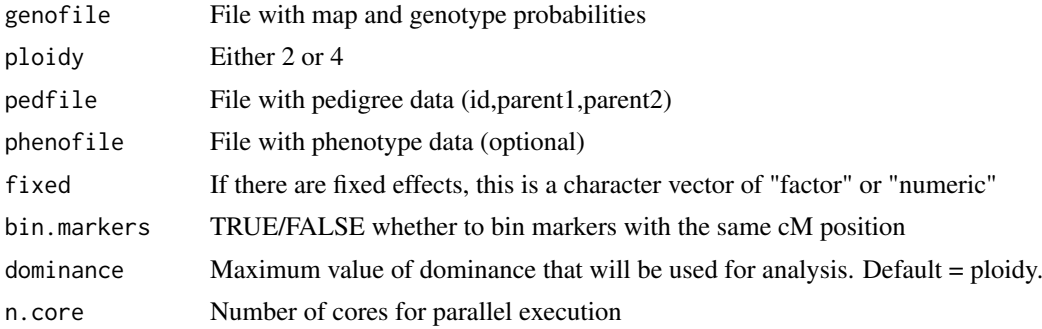

#### Details

The first 3 columns of the genotype file should be the genetic map (labeled marker, chrom, cM), and a fourth column for a reference genome position (labeled bp) can also be included. The map is followed by the members of the population. The genotype data for each marker x individual combination is a string with the format "statelstate...=>problproblprob...", where "state" refers to the genotype state and "prob" is the genotype probability in decimal format. Only states with nonzero probabilities need to be listed. The encoding for the states in tetraploids is described in the documentation for the F1codes and S1codes datasets that come with the package. For diploids, there are 4 F1 genotype codes, 1,2,3,4, which correspond to haplotype combinations 1-3,1-4,2-3,2- 4, respectively; the S1 genotype codes 1,2,3 correspond to 1-1,1-2,2-2, respectively.

For the phenotype file, first column is id, followed by traits, and then any fixed effects. Pass a character vector for the function argument "fixed" to specify whether each effect is a factor or numeric covariate. The number of traits is deduced based on the number of columns. Binary traits must be coded N/Y and are converted to 0/1 internally for analysis by probit regression. Missing data in the phenotype file should be coded as NA.

The parameter dominance specifies the maximum value of dominance that can be used in subsequent analysis:  $1 =$  additive,  $2 =$  digenic dominance,  $3 =$  trigenic dominance,  $4 =$  quadrigenic dominance. The default is dominance = ploidy, which allows the full range of dominance models in functions such as [scan1](#page-18-1) and [fitQTL](#page-9-1), but this requires the most RAM. Output files from the BGLR package are stored in a folder named 'tmp' in the current directory.

#### Value

Variable of class [diallel\\_geno](#page-4-1) if phenofile is NULL, otherwise [diallel\\_geno\\_pheno](#page-5-1)

```
## Not run:
  ## Get the location of raw csv files examples
  genocsv = system.file( "vignette_data", "potato_geno.csv", package = "diaQTL" )
  pedcsv = system.file( "vignette_data", "potato_ped.csv", package = "diaQTL" )
  phenocsv = system.file( "vignette_data", "potato_pheno.csv", package = "diaQTL" )
  ## Check their location in the system
  print(genocsv)
 print(pedcsv)
  print(phenocsv)
  ## Load them in R
  diallel_example <- read_data(genofile = genocsv,
```
#### <span id="page-18-0"></span>S1codes 2008 and 2008 and 2008 and 2008 and 2008 and 2008 and 2008 and 2008 and 2008 and 2008 and 2008 and 200

ploidy = 4, pedfile = pedcsv,  $phenofile = phenocsv)$ 

## End(Not run)

S1codes *Genotype codes for S1 populations*

# Description

Character vector with the 35 possible tetraploid genotypes for a S1 population. Haplotypes are denoted 1,2,3,4.

# Usage

data(S1codes)

# Format

character vector

<span id="page-18-1"></span>

scan1 *Single QTL scan*

#### Description

Performs a linear regression for each position in the map.

# Usage

```
scan1(
  data,
  trait,
  params = list(burnIn = 100, nIter = 1000),dominance = 1,
  covariate = NULL,
  chrom = NULL,
  n.core = 1\lambda
```
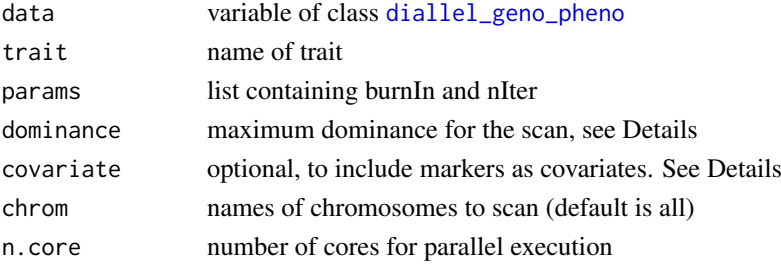

# Details

Parameter dominance has possible values of  $1 =$  additive,  $2 =$  digenic dominance,  $3 =$  trigenic dominance, 4 = quadrigenic dominance. MCMC params can be estimated using [set\\_params](#page-21-1). Optional argument covariate is used to include other markers in the model during the scan, which can improve statistical power with multiple QTL. It is a data frame with three columns: marker = name of the marker, dominance = 1 to 4, and epistasis = TRUE/FALSE. Function returns deltaDIC = DIC for the QTL model relative to null model with only GCA effects for the parents, as well as LL = posterior mean of the log-likelihood, which is used by [BayesCI](#page-1-1).

# Value

Data frame containing the map, LL, and deltaDIC.

#### Examples

```
## Not run:
## getting minimum burnIn and nIter
  set_params(data = diallel_example,
             trait = "tuber_shape")
  scan1_example <- scan1(data = diallel_example,
                         chrom = "10",
                         trait = "tuber_shape",
                         params = list(burnIn=60,nIter=600))
```
## End(Not run)

scan1\_permute *Permutation test for scan1*

#### Description

Permutation test for scan1

#### Usage

```
scan1_permute(
 data,
  trait,
 params,
 n.permute = 1000,
 chrom = NULL,
 dominance = 1,
 covariate = NULL,
 n.core = 1)
```
<span id="page-19-0"></span>

# <span id="page-20-0"></span>scan1\_summary 21

# Arguments

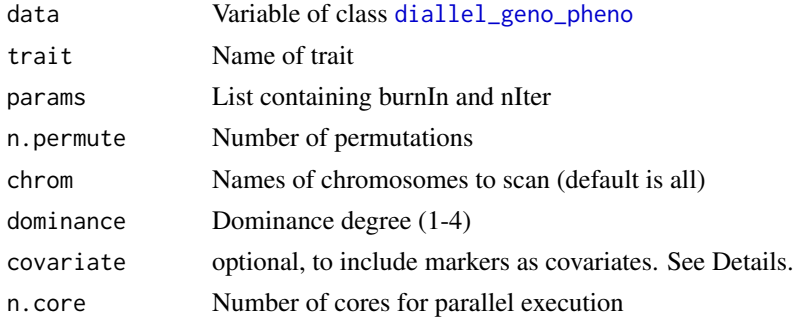

# Value

Data frame with maximum LOD and minimum deltaDIC for each iteration

# Examples

```
## Not run:
  set_params(data = diallel_example,
            trait = "tuber_shape")
  ans1_permut <- scan1_permute(data = diallel_example,
                               chrom = 10,
                               trait = "tuber_shape",
                               params = list(burnIn=60,nIter=600),
                               n.permute = 100)
  ## computing permutation threshold for alpha=0.05
  quantile(ans1_permut$min_deltaDIC, 0.05)
```
## End(Not run)

scan1\_summary *Summary of scan1 result*

# Description

Summary of scan1 result

# Usage

```
scan1_summary(scan1_data, thresh = NULL, chrom = NULL, position = "cM")
```
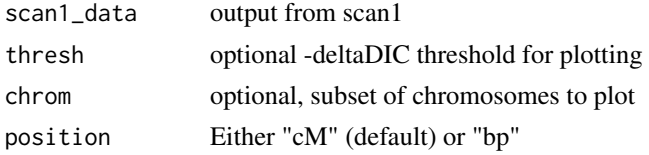

# <span id="page-21-0"></span>Details

Plots the "score" (-deltaDIC) for each marker vs. genome position. The thresh argument should be a positive number.

# Value

List containing

peaks data frame of markers with the highest score on each chromosome plot ggplot object

Examples

```
## Not run:
  scan1_summary( scan1_example )
  scan1_summary( scan1_example, chrom = "10" )
  scan1_summary( scan1_example, chrom = c( "10", "12" ) )
  scan1_summary( scan1_example, chrom = "10", thresh = 20)
```
## End(Not run)

<span id="page-21-1"></span>set\_params *Determine number of iterations for MCMC*

# Description

Determine number of iterations for MCMC

# Usage

```
set_params(
  data,
  trait,
  qtl = NULL,epistasis = NULL,
  polygenic = FALSE,
  q = 0.5,
  r = 0.1,
  nIter = 2000
\lambda
```
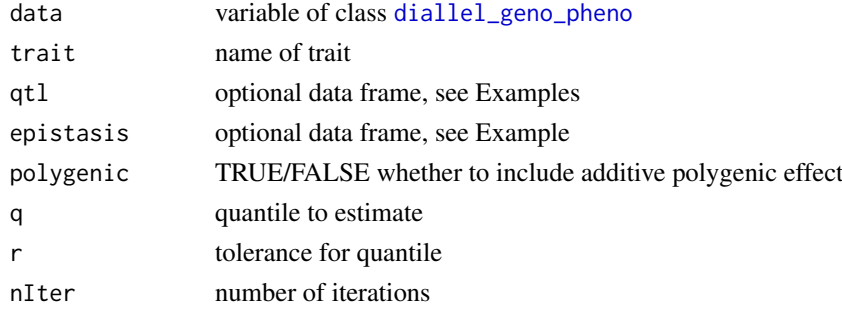

#### <span id="page-22-0"></span>set\_params 23

#### Details

Determines the burn-in and total number of iterations using the Raftery and Lewis diagnostic from R package coda, based on a 95% probability that the estimate for quantile q of the additive genetic variance is within the interval  $(q-r, q+r)$ . If marker=NULL (default), the first marker of each chromosome is analyzed, and the largest value across this set is returned. Parameter dominance specifies which genetic model (1 = additive, 2 = digenic dominance, 3 = trigenic dominance, 4 = quadrigenic dominance) to use when determining the number of iterations, but this parameter must still be specified when calling functions such as [scan1](#page-18-1) or  $fitQTL$ . The default values of  $q=0.5$  and r=0.1 are recommended for [scan1](#page-18-1) based on the idea of estimating the posterior mean. For estimating the 90% Bayesian CI with fit  $QTL$ , suggested values are  $q=0.05$ ,  $r=0.025$ . Parameter nIter sets the number of iterations used to apply the Raftery and Lewis diagnostic; the default value is 2000, and if a larger number is needed, an error will be generated with this information.

#### Value

matrix showing the number of burn-in and total iterations for the genetic variances in the model

```
## Not run:
  # Parameters for scan1
  par1 <- set_params(data = diallel_example,
                     trait = "tuber_shape",
                     q=0.5,
                     r = 0.1# Parameters for fitQTL (specify the position)
  set_params(data = diallel_example,
            trait = "tuber_shape",
            q=0.05,
            r=0.025,
             qtl=data.frame(marker="solcap_snp_c2_25522",dominance=2))
  # Parameters for fitQTL (specify the position) with polygenic effects
  set_params(data = diallel_example,
            trait = "tuber_shape",
            q=0.05,
             r=0.025,
             qtl=data.frame(marker="solcap_snp_c2_25522",dominance=2),
             polygenic=TRUE)
  # Parameters for fitQTL with 2 QTLs
  set_params(data = diallel_example,
             trait = "tuber_shape",
             q=0.05,
             r=0.025,
        qtl=data.frame(marker=c("solcap_snp_c2_25522","solcap_snp_c2_14750"),dominance=c(2,1)))
  # Parameters for fitQTL with epistasis
  set_params(data = diallel_example,
            trait = "tuber_shape",
             q=0.05,
             r=0.025,
        epistasis = data.frame(marker1="solcap_snp_c2_25522",marker2="solcap_snp_c2_14750"),
        qtl=data.frame(marker=c("solcap_snp_c2_25522","solcap_snp_c2_14750"),dominance=c(2,1)))
```
24 set\_params

## End(Not run)

# <span id="page-24-0"></span>Index

∗ datasets F1codes, [8](#page-7-0) S1codes, [19](#page-18-0) BayesCI, [2,](#page-1-0) *[20](#page-19-0)* convert\_mappoly, [3](#page-2-0) convert\_onemap, [3](#page-2-0) convert\_polyorigin, [4](#page-3-0) convert\_rabbit, [5](#page-4-0) diallel\_geno, *[7](#page-6-0)[–9](#page-8-0)*, *[12](#page-11-0)*, *[14–](#page-13-0)[16](#page-15-0)*, *[18](#page-17-0)* diallel\_geno *(*diallel\_geno-class*)*, [5](#page-4-0) diallel\_geno-class, [5](#page-4-0) diallel\_geno\_pheno, *[2](#page-1-0)*, *[10](#page-9-0)*, *[18,](#page-17-0) [19](#page-18-0)*, *[21,](#page-20-0) [22](#page-21-0)* diallel\_geno\_pheno *(*diallel\_geno\_pheno-class*)*, [6](#page-5-0) diallel\_geno\_pheno-class, [6](#page-5-0) DIC\_thresh, [6](#page-5-0) diplo\_freq, [7](#page-6-0) diplo\_get, [8](#page-7-0) F1codes, [8](#page-7-0) fine\_map, [9](#page-8-0) fitQTL, [10,](#page-9-0) *[18](#page-17-0)*, *[23](#page-22-0)* get\_map, [12](#page-11-0) haplo\_cluster, [13](#page-12-0) haplo\_freq, [13](#page-12-0) haplo\_get, [14](#page-13-0) haplo\_plot, [15](#page-14-0) IBDmat, [16](#page-15-0) phased\_parents, *[4](#page-3-0)*, *[13](#page-12-0)*, [17](#page-16-0) read\_data, *[4](#page-3-0)*, [17](#page-16-0) S1codes, [19](#page-18-0) scan1, *[18](#page-17-0)*, [19,](#page-18-0) *[23](#page-22-0)* scan1\_permute, [20](#page-19-0) scan1\_summary, [21](#page-20-0) set\_params, *[10](#page-9-0)*, *[20](#page-19-0)*, [22](#page-21-0)